Subject: [RFC 0/4] bypass charges if memcg is not used Posted by [Glauber Costa](https://new-forum.openvz.org/index.php?t=usrinfo&id=5626) on Tue, 25 Sep 2012 08:52:49 GMT [View Forum Message](https://new-forum.openvz.org/index.php?t=rview&th=11148&goto=48022#msg_48022) <> [Reply to Message](https://new-forum.openvz.org/index.php?t=post&reply_to=48022)

For the special case that memcg is compiled in (a quite common case) but not in use (also a common case), we are still seeing a huge performance impact. Mel Gorman demonstrated in the Kernel Summit, mm mini summit, that depending on the hardware, this can vary between 6 and 15 %.

I am proposing in this initial patch, that we take the strategy of bypassing the memcg code with static branches. We can flip it on when the first memcg gets created. Up to that moment, we'll mostly have a bunch of nops.

This patch also defers the call to page\_cgroup\_init() to that moment. This means that the memory used by page\_cgroup structure won't be wasted until we really need it. We can do the same with the memory used for swap, if needed.

There are many edges to be trimmed, but I wanted to send this early to collect feedback. I coded this enough to get numbers out of it. I tested it in a 24-way 2-socket Intel box, 24 Gb mem. I used Mel Gorman's pft test, that he used to demonstrate this problem back in the Kernel Summit. There are three kernels:

nomemcg : memcg compile disabled. base : memcg enabled, patch not applied. bypassed : memcg enabled, with patch applied.

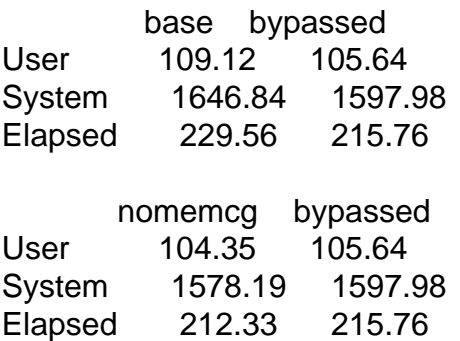

So as one can see, the difference between base and nomemcg in terms of both system time and elapsed time is quite drastic, and consistent with the figures shown by Mel Gorman in the Kernel summit. This is a  $\sim$  7 % drop in performance, just by having memcg enabled. memcg functions appear heavily in the profiles, even if all tasks lives in the root memcg.

With bypassed kernel, we drop this down to 1.5 %, which starts to fall in the acceptable range. More investigation is needed to see if we can claim that last percent back, but I believe at last part of it should be.

Glauber Costa (4): memcg: provide root figures from system totals memcg: make it suck faster memcg: do not call page\_cgroup\_init at system\_boot memcg: do not walk all the way to the root for memcg include/linux/memcontrol.h | 56 ++++++++++++++++++++++++++-----  $include/$ linux/page\_cgroup.h | 20 +++++++++---

 $init/main.c$  | 1 mm/memcontrol.c | 78 ++++++++++++++++++++++++++++++++++++++++---- mm/page\_cgroup.c | 44 +++++++++++++++++++++------5 files changed, 165 insertions(+), 34 deletions(-)

-- 1.7.11.4

Subject: [RFC 1/4] memcg: provide root figures from system totals Posted by [Glauber Costa](https://new-forum.openvz.org/index.php?t=usrinfo&id=5626) on Tue, 25 Sep 2012 08:52:50 GMT [View Forum Message](https://new-forum.openvz.org/index.php?t=rview&th=11148&goto=48025#msg_48025) <> [Reply to Message](https://new-forum.openvz.org/index.php?t=post&reply_to=48025)

For the root memcg, there is no need to rely on the res\_counters. The sum of all mem cgroups plus the tasks in root itself, is necessarily the amount of memory used for the whole system. Since those figures are already kept somewhere anyway, we can just return them here, without too much hassle.

The limit can't be set for the root cgroup, so it is left at 0. Same is true for failcnt, because its actual meaning is how many times we failed allocations due to the limit being hit. We will fail allocations in the root cgroup, but the limit will never the reason.

TODO includes figuring out what to do with the soft limit and max\_usage. Comments and suggestions appreciated.

Signed-off-by: Glauber Costa <glommer@parallels.com>

CC: Michal Hocko <mhocko@suse.cz>

CC: Kamezawa Hiroyuki <kamezawa.hiroyu@jp.fujitsu.com>

CC: Johannes Weiner <hannes@cmpxchg.org>

CC: Mel Gorman <mgorman@suse.de>

CC: Andrew Morton <akpm@linux-foundation.org>

-- mm/memcontrol.c | 45 +++++++++++++++++++++++++++++++++++++++++++++ 1 file changed, 45 insertions(+)

diff --git a/mm/memcontrol.c b/mm/memcontrol.c index 82c5b8f..bac398b 100644

```
--- a/mm/memcontrol.c
+++ b/mm/memcontrol.c
@@ -4506,6 +4506,45 @@ static inline u64 mem_cgroup_usage(struct mem_cgroup *memcg,
bool swap)
  	return val << PAGE_SHIFT;
 }
+static u64 mem_cgroup_read_root(struct mem_cgroup *memcg, enum res_type type, int name)
+{
+ struct sysinfo i;
+ unsigned long pages[NR_LRU_LISTS];
+ int lru;
+
+ \sin m meminfo(\&i);
+ si_swapinfo(&i);
+
+ if (name == RES LIMIT)
+ return RESOURCE_MAX;
+ if (name == RES SOFT LIMIT)
+ return 0;
+ if (name == RES FAILCNT)
+ return 0;
+ if (name == RES_MAX_USAGE)
+ return 0;
+
+ if (WARN_ON_ONCE(name != RES_USAGE))
+ return 0;
+
+ for (Iru = LRU_BASE; Iru < NR_LRU_LISTS; lru++)
+ pages[lru] = global_page_state(NR_LRU_BASE + lru);
+
+ switch (type) {
+ case MEM:
+ return pages[LRU_ACTIVE_ANON] + pages[LRU_ACTIVE_FILE] +
+ pages[LRU_INACTIVE_ANON] + pages[LRU_INACTIVE_FILE];
+ case MEMSWAP:
+ return pages[LRU_ACTIVE_ANON] + pages[LRU_ACTIVE_FILE] +
+ pages[LRU_INACTIVE_ANON] + pages[LRU_INACTIVE_FILE] +
+			i.totalswap - i.freeswap;
+ case KMEM:
+ return 0;
+	default:
+ BUG();
+	};
+}
+
static ssize t mem_cgroup_read(struct cgroup *cont, struct cftype *cft,
```

```
 			 size_t nbytes, loff_t *ppos)
@ @ -4522,6 +4561,11 @ @ static ssize t mem cgroup read(struct cgroup *cont, struct cftype
*cft,
  	if (!do_swap_account && type == _MEMSWAP)
  		return -EOPNOTSUPP;
+ if (mem_cgroup_is_root(memcg)) {
+ val = mem_cgroup_read_root(memcg, type, name);
+ goto root bypass;
+	}
+
  	switch (type) {
  	case _MEM:
  		if (name == RES_USAGE)
@@ -4542,6 +4586,7 @@ static ssize_t mem_cgroup_read(struct cgroup *cont, struct cftype *cft,
  		BUG();
  	}
+root_bypass:
  	len = scnprintf(str, sizeof(str), "%llu\n", (unsigned long long)val);
 return simple read from buffer(buf, nbytes, ppos, str, len);
 }
-- 
1.7.11.4
```
Subject: [RFC 2/4] memcg: make it suck faster Posted by [Glauber Costa](https://new-forum.openvz.org/index.php?t=usrinfo&id=5626) on Tue, 25 Sep 2012 08:52:51 GMT [View Forum Message](https://new-forum.openvz.org/index.php?t=rview&th=11148&goto=48026#msg_48026) <> [Reply to Message](https://new-forum.openvz.org/index.php?t=post&reply_to=48026)

It is an accepted fact that memcg sucks. But can it suck faster? Or in a more fair statement, can it at least stop draining everyone's performance when it is not in use?

This experimental and slightly crude patch demonstrates that we can do that by using static branches to patch it out until the first memcg comes to life. There are edges to be trimmed, and I appreciate comments for direction. In particular, the events in the root are not fired, but I believe this can be done without further problems by calling a specialized event check from mem\_cgroup\_newpage\_charge().

My goal was to have enough numbers to demonstrate the performance gain that can come from it. I tested it in a 24-way 2-socket Intel box, 24 Gb mem. I used Mel Gorman's pft test, that he used to demonstrate this problem back in the Kernel Summit. There are three kernels:

nomemcg : memcg compile disabled. base : memcg enabled, patch not applied. bypassed : memcg enabled, with patch applied.

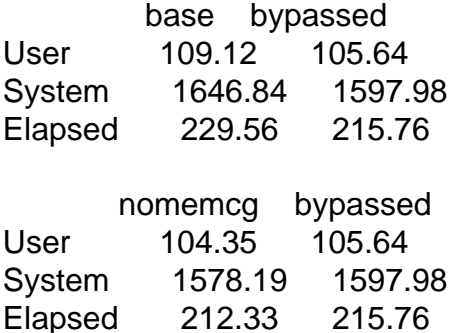

So as one can see, the difference between base and nomemcg in terms of both system time and elapsed time is quite drastic, and consistent with the figures shown by Mel Gorman in the Kernel summit. This is a ~ 7 % drop in performance, just by having memcg enabled. memcg functions appear heavily in the profiles, even if all tasks lives in the root memcg.

With bypassed kernel, we drop this down to 1.5 %, which starts to fall in the acceptable range. More investigation is needed to see if we can claim that last percent back, but I believe at last part of it should be.

Signed-off-by: Glauber Costa <glommer@parallels.com>

CC: Michal Hocko <mhocko@suse.cz>

CC: Kamezawa Hiroyuki <kamezawa.hiroyu@jp.fujitsu.com>

CC: Johannes Weiner <hannes@cmpxchg.org>

CC: Mel Gorman <mgorman@suse.de>

CC: Andrew Morton <akpm@linux-foundation.org>

---

 include/linux/memcontrol.h | 56 +++++++++++++++++++++++++++++++++++++-------- mm/memcontrol.c | 26 ++++++++++++++++----- $mm/page_cgroup.c$  | 4 ++--3 files changed, 67 insertions(+), 19 deletions(-)

diff --git a/include/linux/memcontrol.h b/include/linux/memcontrol.h index 6d5e212..9dabe61 100644 --- a/include/linux/memcontrol.h +++ b/include/linux/memcontrol.h @  $@$  -42,6 +42,23  $@$   $@$  struct mem\_cgroup\_reclaim\_cookie { };

```
 #ifdef CONFIG_MEMCG
+extern struct static_key memcg_in_use_key;
+
+static inline bool mem_cgroup_subsys_disabled(void)
+{
```

```
+ return !!mem_cgroup_subsys.disabled;
+}
+
+static inline bool mem_cgroup_disabled(void)
+{
+	if (!static_key_false(&memcg_in_use_key))
+ return true:
+ if (mem_cgroup_subsys_disabled())
+ return true:
+ return false:
+}
+
+
 /*
  * All "charge" functions with gfp_mask should use GFP_KERNEL or
  * (gfp_mask & GFP_RECLAIM_MASK). In current implementatin, memcg doesn't
@ @ -53,8 +70,18 @ @ struct mem_cgroup_reclaim_cookie {
  * (Of course, if memcg does memory allocation in future, GFP_KERNEL is sane.)
  */
-extern int mem_cgroup_newpage_charge(struct page *page, struct mm_struct *mm,
+extern int __mem_cgroup_newpage_charge(struct page *page, struct mm_struct *mm,
   				gfp_t gfp_mask);
+
+static inline int
+mem_cgroup_newpage_charge(struct page *page, struct mm_struct *mm,
+ gfp_t gfp_mask)
+{
+ if (mem cgroup disabled())
+ return 0:
+ return     mem cgroup newpage charge(page, mm, gfp mask);
+}
+
 /* for swap handling */
 extern int mem_cgroup_try_charge_swapin(struct mm_struct *mm,
 struct page *page, gfp_t mask, struct mem_cgroup **memcgp);
@@ -66,7 +93,15 @@ extern int mem_cgroup_cache_charge(struct page *page, struct
mm_struct *mm,
    					gfp_t gfp_mask);
struct lruvec *mem_cgroup_zone_lruvec(struct zone *, struct mem_cgroup *);
-struct lruvec *mem_cgroup_page_lruvec(struct page *, struct zone *);
+struct lruvec *_mem_cgroup_page_lruvec(struct page *, struct zone *);
+
+static inline struct lruvec *
+mem_cgroup_page_lruvec(struct page *page, struct zone *zone)
+{
+ if (mem cgroup disabled())
```

```
+ return &zone->lruvec;
+ return __mem_cgroup_page_lruvec(page, zone);
+}
 /* For coalescing uncharge for reducing memcg' overhead*/
 extern void mem_cgroup_uncharge_start(void);
@ @ -129,13 +164,6 @ @ extern void mem_cgroup_replace_page_cache(struct page *oldpage,
 extern int do_swap_account;
 #endif
-static inline bool mem_cgroup_disabled(void)
-{
- if (mem_cgroup_subsys.disabled)
- return true;
- return false;
-}
-
 void __mem_cgroup_begin_update_page_stat(struct page *page, bool *locked,
     					 unsigned long *flags);
@@ -184,7 +212,15 @@ unsigned long mem_cgroup_soft_limit_reclaim(struct zone *zone, int
order,
     						gfp_t gfp_mask,
     						unsigned long *total_scanned);
-void mem_cgroup_count_vm_event(struct mm_struct *mm, enum vm_event_item idx);
+void omemacqroupacountamet event extruct mmatruct *mm, enum vmatrue trainidx);
+
+static inline void mem_cgroup_count_vm_event(struct mm_struct *mm, enum vm_event_item
idx)
+{
+	if (mem_cgroup_disabled())
+ return;
+	__mem_cgroup_count_vm_event(mm, idx);
+}
+
#ifdef CONFIG_TRANSPARENT_HUGEPAGE
void mem_cgroup_split_huge_fixup(struct page *head);
 #endif
diff --git a/mm/memcontrol.c b/mm/memcontrol.c
index bac398b..a2c88c4 100644
--- a/mm/memcontrol.c
+++ b/mm/memcontrol.c
@@ -472,6 +472,8 @@ struct mem_cgroup *mem_cgroup_from_css(struct cgroup_subsys_state
*s)
  	return container_of(s, struct mem_cgroup, css);
 }
```

```
+struct static_key memcg_in_use_key;
+
 /* Writing them here to avoid exposing memcg's inner layout */
 #ifdef CONFIG_MEMCG_KMEM
 #include <net/sock.h>
@@ -1446,12 +1448,19 @@ static void memcg_check_events(struct mem_cgroup *memcg,
struct page *page)
struct mem_cgroup *mem_cgroup_from_cont(struct cgroup *cont)
\{+ if (mem cgroup disabled())
+ return root mem cgroup;
+
  	return mem_cgroup_from_css(
  		cgroup_subsys_state(cont, mem_cgroup_subsys_id));
 }
struct mem_cgroup *mem_cgroup_from_task(struct task_struct *p)
 {
+
+ if (mem cgroup disabled())
+ return root mem cgroup;
+
  	/*
  	 * mm_update_next_owner() may clear mm->owner to NULL
  	 * if it races with swapoff, page migration, etc.
@@ -1599,7 +1608,7 @@ static inline bool mem_cgroup_is_root(struct mem_cgroup *memcg)
 return (memcg == root mem_cgroup);
 }
-void mem_cgroup_count_vm_event(struct mm_struct *mm, enum vm_event_item idx)
+void omemac group count vmac vent (struct mmatruct *mm, enum vmat ventalitem idx)
 {
  	struct mem_cgroup *memcg;
@@-1666,15 +1675,12 @@ struct lruvec *mem_cgroup_zone_lruvec(struct zone *zone,
  * @page: the page
  * @zone: zone of the page
  */
-struct lruvec *mem_cgroup_page_lruvec(struct page *page, struct zone *zone)
+struct lruvec * mem_cgroup_page_lruvec(struct page *page, struct zone *zone)
 {
  	struct mem_cgroup_per_zone *mz;
  	struct mem_cgroup *memcg;
  	struct page_cgroup *pc;
- if (mem cgroup disabled())
- return &zone->lruvec;
```

```
 	pc = lookup_page_cgroup(page);
  	memcg = pc->mem_cgroup;
@@ -1686,8 +1692,11 @@ struct lruvec *mem_cgroup_page_lruvec(struct page *page, struct
zone *zone)
  	 * Our caller holds lru_lock, and PageCgroupUsed is updated
  	 * under page_cgroup lock: between them, they make all uses
  	 * of pc->mem_cgroup safe.
++ * XXX: We can now be LRU and memcg == 0. Scanning all pages on cgroup init
+ * is too expensive. We can ultimately pay, but prefer to do it here.
  	 */
- if (!PageLRU(page) && !PageCgroupUsed(pc) && memcg != root_mem_cgroup)
+ if (!PageCgroupUsed(pc) && memcg != root_mem_cgroup)
 pc->mem_cgroup = memcg = root_mem_cgroup;
  	mz = page_cgroup_zoneinfo(memcg, page);
@@ -3374,7 +3383,7 @@ static int mem_cgroup_charge_common(struct page *page, struct
mm_struct *mm,
  	return 0;
 }
-int mem_cgroup_newpage_charge(struct page *page,
+int __mem_cgroup_newpage_charge(struct page *page,
     struct mm_struct *mm, gfp_t gfp_mask)
 {
  	if (mem_cgroup_disabled())
@@ -5703,6 +5712,8 @@ mem_cgroup_create(struct cgroup *cont)
 parent = mem\_cgroup from cont(cont->parent);memcg->use hierarchy = parent->use hierarchy;
  		memcg->oom_kill_disable = parent->oom_kill_disable;
+
+		static_key_slow_inc(&memcg_in_use_key);
  	}
  	if (parent && parent->use_hierarchy) {
@@ -5777,6 +5788,7 @@ static void mem_cgroup_destroy(struct cgroup *cont)
  	kmem_cgroup_destroy(memcg);
+	static_key_slow_dec(&memcg_in_use_key);
  	mem_cgroup_put(memcg);
 }
diff --git a/mm/page_cgroup.c b/mm/page_cgroup.c
index 5ddad0c..5699e9f 100644
```
-

```
+++ b/mm/page_cgroup.c
@@ -68,7 +68,7 @@ void init page cgroup init flatmem(void)
  	int nid, fail;
- if (mem_cgroup_disabled())
+ if (mem_cgroup_subsys_disabled())
  		return;
 for each online node(nid) {
@@ -268,7 +268,7 @@ void __init page_cgroup_init(void)
  	unsigned long pfn;
  	int nid;
- if (mem_cgroup_disabled())
+ if (mem_cgroup_subsys_disabled())
  		return;
 for each node state(nid, N_HIGH_MEMORY) {
-- 
1.7.11.4
```
Subject: [RFC 3/4] memcg: do not call page\_cgroup\_init at system\_boot Posted by [Glauber Costa](https://new-forum.openvz.org/index.php?t=usrinfo&id=5626) on Tue, 25 Sep 2012 08:52:52 GMT [View Forum Message](https://new-forum.openvz.org/index.php?t=rview&th=11148&goto=48023#msg_48023) <> [Reply to Message](https://new-forum.openvz.org/index.php?t=post&reply_to=48023)

If we are not using memcg, there is no reason why we should allocate this structure, that will be a memory waste at best. We can do better at least in the sparsemem case, and allocate it when the first cgroup is requested. It should now not panic on failure, and we have to handle this right.

flatmem case is a bit more complicated, so that one is left out for the moment.

Signed-off-by: Glauber Costa <glommer@parallels.com>

CC: Michal Hocko <mhocko@suse.cz>

CC: Kamezawa Hiroyuki <kamezawa.hiroyu@jp.fujitsu.com>

CC: Johannes Weiner <hannes@cmpxchg.org>

CC: Mel Gorman <mgorman@suse.de>

CC: Andrew Morton <akpm@linux-foundation.org>

---

```
 include/linux/page_cgroup.h | 20 +++++++++++++++-----
init/main.c | 1 -
 mm/memcontrol.c | 5 +++++
 mm/page_cgroup.c | 40 ++++++++++++++++++++++++++++++++--------
 4 files changed, 52 insertions(+), 14 deletions(-)
```

```
diff --git a/include/linux/page_cgroup.h b/include/linux/page_cgroup.h
index 777a524..46dd0e7 100644
--- a/include/linux/page_cgroup.h
+++ b/include/linux/page_cgroup.h
@@ -27,16 +27,21 @@ struct page_cgroup {
 struct mem_cgroup *mem_cgroup;
 };
-void meminit pgdat page cgroup init(struct pglist data *pgdat);
+void pgdat_page_cgroup_init(struct pglist_data *pgdat);
 #ifdef CONFIG_SPARSEMEM
 static inline void __init page_cgroup_init_flatmem(void)
 {
 }
-extern void __init page_cgroup_init(void);
+extern int page_cgroup_init(void);
+extern void page_cgroup_destroy(void);
 #else
 void __init page_cgroup_init_flatmem(void);
-static inline void __init page_cgroup_init(void)
+static inline int page_cgroup_init(void)
+{
+}
+
+static inline void page_cgroup_destroy(void)
 {
 }
 #endif
@@ -85,7 +90,7 @@ static inline void unlock page_cgroup(struct page_cgroup *pc)
 #else /* CONFIG_MEMCG */
 struct page_cgroup;
-static inline void __meminit pgdat page_cgroup_init(struct pglist_data *pgdat)
+static inline void pgdat page_cgroup_init(struct pglist_data *pgdat)
 {
 }
@@ -94,7 +99,12 @@ static inline struct page_cgroup *lookup_page_cgroup(struct page *page)
  	return NULL;
 }
-static inline void page_cgroup_init(void)
+static inline int page_cgroup_init(void)
+{
+ return 0;
+}
```

```
+
+static inline void page_cgroup_destroy(void)
 {
 }
diff --git a/init/main.c b/init/main.c
index 09cf339..9c48d1c 100644
--- a/init/main.c
+++ b/init/main.c
@@ -588,7 +588,6 @@ asmlinkage void init start kernel(void)
 initrd stat = 0;
  	}
 #endif
- page_cgroup_init();
  	debug_objects_mem_init();
  	kmemleak_init();
 setup per cpu pageset();
diff --git a/mm/memcontrol.c b/mm/memcontrol.c
index a2c88c4..f8115f0 100644
--- a/mm/memcontrol.c
+++ b/mm/memcontrol.c
@@ -5709,6 +5709,10 @@ mem_cgroup_create(struct cgroup *cont)
  		}
  		hotcpu_notifier(memcg_cpu_hotplug_callback, 0);
  	} else {
+ /* FIXME: Need to clean this up properly if fails */+ if (!page_cgroup_init())
+ goto free out;
+
  		parent = mem_cgroup_from_cont(cont->parent);
 memcg->use hierarchy = parent->use hierarchy;
  		memcg->oom_kill_disable = parent->oom_kill_disable;
@@ -5789,6 +5793,7 @@ static void mem_cgroup_destroy(struct cgroup *cont)
  	kmem_cgroup_destroy(memcg);
 static key slow dec(&memcg in use key);
+	page_cgroup_destroy();
  	mem_cgroup_put(memcg);
 }
diff --git a/mm/page_cgroup.c b/mm/page_cgroup.c
index 5699e9f..ee5738f 100644
--- a/mm/page_cgroup.c
+++ b/mm/page_cgroup.c
@@ -16,7 +16,7 @@ static unsigned long total usage;
 #if !defined(CONFIG_SPARSEMEM)
```

```
-void __meminit pgdat_page_cgroup_init(struct pglist_data *pgdat)
+void pgdat_page_cgroup_init(struct pglist_data *pgdat)
 {
  	pgdat->node_page_cgroup = NULL;
 }
@@ -42,7 +42,7 @@ struct page_cgroup *lookup_page_cgroup(struct page *page)
  	return base + offset;
 }
-static int __init alloc_node_page_cgroup(int nid)
+static int alloc_node_page_cgroup(int nid)
 {
 	struct page_cgroup *base;
  	unsigned long table_size;
@@ -105,7 +105,7 @@ struct page_cgroup *lookup_page_cgroup(struct page *page)
  	return section->page_cgroup + pfn;
 }
-static void * meminit alloc page cgroup(size t size, int nid)
+static void *alloc_page_cgroup(size_t size, int nid)
 {
 gfp t flags = GFP_KERNEL | GFP_ZERO | GFP_NOWARN;
 void *addr = NULL;
@@ -124,7 +124,7 @@ static void *__meminit alloc_page_cgroup(size_t size, int nid)
  	return addr;
 }
-static int __meminit init_section_page_cgroup(unsigned long pfn, int nid)
+static int init_section_page_cgroup(unsigned long pfn, int nid)
 {
 struct mem_section *section;
  	struct page_cgroup *base;
@@ -263,7 +263,9 @@ static int __meminit page_cgroup_callback(struct notifier_block *self,
 #endif
-void init page cgroup init(void)
+static atomic t page cgroup initialized = ATOMIC INIT(0);
+
+int page_cgroup_init(void)
 {
 	unsigned long pfn;
  	int nid;
@@ -271,6 +273,12 @@ void __init page_cgroup_init(void)
  	if (mem_cgroup_subsys_disabled())
  		return;
+ if (atomic add return(1, &page cgroup initialized) != 1)
```

```
OpenVZ Forum
```

```
+ return 0;
+
+ /* We can arrive here multiple times, if memcgs come and go. */+ total_usage = 0;
+
  	for_each_node_state(nid, N_HIGH_MEMORY) {
 unsigned long start pfn, end pfn;
@@ -306,16 +314,32 @@ void __init page_cgroup_init(void)
  	return;
 oom:
 printk(KERN_CRIT "try 'cgroup_disable=memory' boot option\n");
- panic("Out of memory");
+ return -ENOMEM;
 }
-void meminit pgdat page cgroup init(struct pglist data *pgdat)
+void pgdat_page_cgroup_init(struct pglist_data *pgdat)
\{ 	return;
 }
-#endif
+void page_cgroup_destroy(void)
+{
+ int nid:
+ if (atomic_sub_return(1, &page_cgroup_initialized))
+ return;
+
+ for each node state(nid, N_HIGH_MEMORY) {
+ unsigned long start, end, pfn;
+
+ start = node_start_pfn(nid);
+ end = node_end_pfn(nid);
+
+ for (pfn = start; pfn < end; pfn += PAGES_PER_SECTION)
+ _free_page_cgroup(pfn);
+	}
+}
+#endif
 #ifdef CONFIG_MEMCG_SWAP
--
```
1.7.11.4

Subject: [RFC 4/4] memcg: do not walk all the way to the root for memcg Posted by [Glauber Costa](https://new-forum.openvz.org/index.php?t=usrinfo&id=5626) on Tue, 25 Sep 2012 08:52:53 GMT [View Forum Message](https://new-forum.openvz.org/index.php?t=rview&th=11148&goto=48024#msg_48024) <> [Reply to Message](https://new-forum.openvz.org/index.php?t=post&reply_to=48024)

Since the root is special anyway, and we always get its figures from global counters anyway, there is no make all cgroups its descendants, wrt res counters. The sad effect of doing that is that we need to lock the root for all allocations, since it is a common ancestor of everybody.

Not having the root as a common ancestor should lead to better scalability for not-uncommon case of tasks in the cgroup being node-bound to different nodes in NUMA systems.

```
Signed-off-by: Glauber Costa <glommer@parallels.com>
CC: Michal Hocko <mhocko@suse.cz>
CC: Kamezawa Hiroyuki <kamezawa.hiroyu@jp.fujitsu.com>
CC: Johannes Weiner <hannes@cmpxchg.org>
CC: Mel Gorman <mgorman@suse.de>
CC: Andrew Morton <akpm@linux-foundation.org>
---
 mm/memcontrol.c | 2 +-
 1 file changed, 1 insertion(+), 1 deletion(-)
diff --git a/mm/memcontrol.c b/mm/memcontrol.c
index f8115f0..829ea9e 100644
--- a/mm/memcontrol.c
+++ b/mm/memcontrol.c
@@ -5720,7 +5720,7 @@ mem_cgroup_create(struct cgroup *cont)
  		static_key_slow_inc(&memcg_in_use_key);
  	}
```
 $-$  if (parent && parent->use hierarchy) { + if (parent && !mem\_cgroup\_is\_root(parent) && parent->use\_hierarchy) { struct mem\_cgroup \_\_maybe\_unused \*p;

 res\_counter\_init(&memcg->res, &parent->res);

-- 1.7.11.4

Subject: Re: [RFC 2/4] memcg: make it suck faster Posted by [akpm](https://new-forum.openvz.org/index.php?t=usrinfo&id=1815) on Tue, 25 Sep 2012 21:02:36 GMT [View Forum Message](https://new-forum.openvz.org/index.php?t=rview&th=11148&goto=48037#msg_48037) <> [Reply to Message](https://new-forum.openvz.org/index.php?t=post&reply_to=48037)

On Tue, 25 Sep 2012 12:52:51 +0400 Glauber Costa <glommer@parallels.com> wrote: > It is an accepted fact that memcg sucks. But can it suck faster? Or in > a more fair statement, can it at least stop draining everyone's > performance when it is not in use? > > This experimental and slightly crude patch demonstrates that we can do > that by using static branches to patch it out until the first memcg > comes to life. There are edges to be trimmed, and I appreciate comments > for direction. In particular, the events in the root are not fired, but > I believe this can be done without further problems by calling a > specialized event check from mem\_cgroup\_newpage\_charge(). > > My goal was to have enough numbers to demonstrate the performance gain > that can come from it. I tested it in a 24-way 2-socket Intel box, 24 Gb > mem. I used Mel Gorman's pft test, that he used to demonstrate this > problem back in the Kernel Summit. There are three kernels: > > nomemcg : memcg compile disabled. > base : memcg enabled, patch not applied. > bypassed : memcg enabled, with patch applied. > > base bypassed > User 109.12 105.64 > System 1646.84 1597.98 > Elapsed 229.56 215.76 > > nomemcg bypassed > User 104.35 105.64 > System 1578.19 1597.98 > Elapsed 212.33 215.76 > > So as one can see, the difference between base and nomemcg in terms > of both system time and elapsed time is quite drastic, and consistent > with the figures shown by Mel Gorman in the Kernel summit. This is a

> ~ 7 % drop in performance, just by having memcg enabled. memcg functions > appear heavily in the profiles, even if all tasks lives in the root > memcg.

 $\overline{\phantom{a}}$ 

> With bypassed kernel, we drop this down to 1.5 %, which starts to fall > in the acceptable range. More investigation is needed to see if we can > claim that last percent back, but I believe at last part of it should > be.

Well that's encouraging. I wonder how many users will actually benefit from this - did I hear that major distros are now using memcg in some system-infrastructure-style code?

iirc, the idea of disabling memcg operations until someone enables a container had a couple of problems:

- a) certain boot-time initialisation issn't performed and
- b) when memcg starts running for real, it expects that certain stats gathering has been running since boot. If this is not the case, those stats are wrong and stuff breaks.

It would be helpful if you could summarise these and similar issues and describe how they were addressed.

```
>
> ...
>
> struct mem_cgroup *mem_cgroup_from_cont(struct cgroup *cont)
> {
> + if (mem_cgroup_disabled())
> + return root mem cgroup;
```
There would be some benefit in inlining the above instructions into the caller.

```
> return mem_cgroup_from_css(
> 		cgroup_subsys_state(cont, mem_cgroup_subsys_id));
> }
```
In fact the entire mem\_cgroup\_from\_cont() could be inlined.

```
> struct mem_cgroup *mem_cgroup_from_task(struct task_struct *p)
> {
> +> + if (mem_cgroup_disabled())
> + return root_mem_cgroup;
```
Ditto.

```
> /*
> 	 * mm_update_next_owner() may clear mm->owner to NULL
> 	 * if it races with swapoff, page migration, etc.
>
> ...
>
```
Subject: Re: [RFC 2/4] memcg: make it suck faster Posted by [Glauber Costa](https://new-forum.openvz.org/index.php?t=usrinfo&id=5626) on Wed, 26 Sep 2012 08:53:21 GMT [View Forum Message](https://new-forum.openvz.org/index.php?t=rview&th=11148&goto=48044#msg_48044) <> [Reply to Message](https://new-forum.openvz.org/index.php?t=post&reply_to=48044)

On 09/26/2012 01:02 AM, Andrew Morton wrote:

>> nomemcg : memcg compile disabled. >> > base : memcg enabled, patch not applied. >> > bypassed : memcg enabled, with patch applied.  $>>$ >> > base bypassed >> > User 109.12 105.64 >> > System 1646.84 1597.98 >> > Elapsed 229.56 215.76  $>>$ >> > nomemcg bypassed >> > User 104.35 105.64 >> > System 1578.19 1597.98 >> > Elapsed 212.33 215.76  $>>$ >> > So as one can see, the difference between base and nomemcg in terms >> > of both system time and elapsed time is quite drastic, and consistent >> > with the figures shown by Mel Gorman in the Kernel summit. This is a  $\gg$   $>$   $\sim$  7 % drop in performance, just by having memcg enabled. memcg functions >> > appear heavily in the profiles, even if all tasks lives in the root  $>>$  > memcg. >> > >> > With bypassed kernel, we drop this down to 1.5 %, which starts to fall >> > in the acceptable range. More investigation is needed to see if we can >> > claim that last percent back, but I believe at last part of it should  $>>$  be. > Well that's encouraging. I wonder how many users will actually benefit > from this - did I hear that major distros are now using memcg in some > system-infrastructure-style code? > If they do, they actually be come "users of memcg". This here is aimed

at non-users of memcg, which given all the whining about it, it seems to be plenty.

Also, I noticed, for instance, that libvirt is now creating memcg hierarchies for lxc and qemu as placeholders, before you actually create any vm or container.

There are two ways around that:

1) Have userspace in general to defer the creation of those directories until they are actually going to use it, given the costs associated with this.

2) defer our creation of memcg structures until the first task joins the group, which then is the most clear signal possible that this is being used.

> iirc, the idea of disabling memcg operations until someone enables a

> container had a couple of problems: >

I'll need other people to jump in here and make it specific, but in general:

> a) certain boot-time initialisation issn't performed and >

I am calling page cgroup init() at 1st memcg creation time. The problem still exist that we will have tasks that are in LRUs but with page cgroup not filled. I handled this is this series by just not testing this case, and assuming that empty page\_cgroup == root\_cgroup.

This can make bugs harder to find should they arise, but I'll argue that it is worth it, given the gains.

> b) when memcg starts running for real, it expects that certain stats

- > gathering has been running since boot. If this is not the case,
- > those stats are wrong and stuff breaks.

>

I need specifics as well, but in general, my strategy lays in the observation that all those statistics are already gathered in a global level. We just report the global statistics when someone asks for it for the root cgroup.

> It would be helpful if you could summarise these and similar issues > and describe how they were addressed.

>

See above.

I would appreciate if anyone with a more specific and directed concern would raise it.

```
>>>> ...
>>>> > struct mem_cgroup *mem_cgroup_from_cont(struct cgroup *cont)
>> {
\Rightarrow \Rightarrow + if (mem_cgroup_disabled())
\gg > + return root_mem_cgroup;
> There would be some benefit in inlining the above instructions into the
> caller.
> 
>> > return mem_cgroup_from_css(
>> > cgroup subsys state(cont, mem cgroup subsys id));
>> > }
```

```
> In fact the entire mem_cgroup_from_cont() could be inlined.
>
```
Indeed.

```
>> > struct mem_cgroup *mem_cgroup_from_task(struct task_struct *p)
>> {
>> +\gg > + if (mem_cgroup_disabled())
\gg > + return root mem cgroup;
> Ditto.
>
```
Indeetto.

 $>>$   $/$ \* >> > \* mm\_update\_next\_owner() may clear mm->owner to NULL  $\gg$   $>$   $\star$  if it races with swapoff, page migration, etc.  $>>$  $>>$  ...  $>>$ 

Subject: Re: [RFC 2/4] memcg: make it suck faster Posted by [Daniel P. Berrange](https://new-forum.openvz.org/index.php?t=usrinfo&id=6645) on Wed, 26 Sep 2012 09:03:43 GMT [View Forum Message](https://new-forum.openvz.org/index.php?t=rview&th=11148&goto=48045#msg_48045) <> [Reply to Message](https://new-forum.openvz.org/index.php?t=post&reply_to=48045)

```
On Wed, Sep 26, 2012 at 12:53:21PM +0400, Glauber Costa wrote:
> On 09/26/2012 01:02 AM, Andrew Morton wrote:
> >> nomemcg : memcg compile disabled.
> >> > base : memcg enabled, patch not applied.
> >> > bypassed : memcg enabled, with patch applied.
> >> >
> >> > base bypassed
> >> > User 109.12 105.64
> >> > System 1646.84 1597.98
> >> > Elapsed 229.56 215.76
> >> >> >> > nomemcg bypassed
> >> > User 104.35 105.64
> >> > System 1578.19 1597.98
> >> > Elapsed 212.33 215.76
> >> >> >> > So as one can see, the difference between base and nomemcg in terms
> >> > of both system time and elapsed time is quite drastic, and consistent
> >> > with the figures shown by Mel Gorman in the Kernel summit. This is a
\ge \ge \ge \sim 7 % drop in performance, just by having memcg enabled. memcg functions
> >> > appear heavily in the profiles, even if all tasks lives in the root
```
 $> >> >$  memcg.  $>$  >>  $>$ > >> > With bypassed kernel, we drop this down to 1.5 %, which starts to fall > >> > in the acceptable range. More investigation is needed to see if we can > >> > claim that last percent back, but I believe at last part of it should  $>>$  > be. > > Well that's encouraging. I wonder how many users will actually benefit > > from this - did I hear that major distros are now using memcg in some > > system-infrastructure-style code?  $>$ > > If they do, they actually be come "users of memcg". This here is aimed > at non-users of memcg, which given all the whining about it, it seems to > be plenty. > > Also, I noticed, for instance, that libvirt is now creating memcg > hierarchies for lxc and qemu as placeholders, before you actually create > any vm or container.

This is mostly just lazyness on our part. There's no technical reason why we can't delay creating our intermediate cgroups until we actually have a VM ready to start, it was just simpler to create them when we started the main daemon.

Daniel

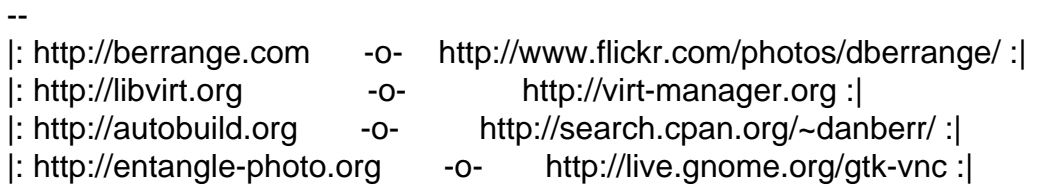

Subject: Re: [RFC 1/4] memcg: provide root figures from system totals Posted by [Michal Hocko](https://new-forum.openvz.org/index.php?t=usrinfo&id=5820) on Mon, 01 Oct 2012 17:00:46 GMT [View Forum Message](https://new-forum.openvz.org/index.php?t=rview&th=11148&goto=48177#msg_48177) <> [Reply to Message](https://new-forum.openvz.org/index.php?t=post&reply_to=48177)

On Tue 25-09-12 12:52:50, Glauber Costa wrote: > For the root memcg, there is no need to rely on the res\_counters.

This is true only if there are no children groups but once there is at least one we have to move global statistics into root res\_counter and start using it since then. This is a tricky part because it has to be done atomically so that we do not miss anything.

> The sum of all mem cgroups plus the tasks in root itself, is necessarily

> the amount of memory used for the whole system. Since those figures are

> already kept somewhere anyway, we can just return them here, without too

> much hassle.

>

> The limit can't be set for the root cgroup, so it is left at 0.

You meant RESOURCE\_MAX, didn't you?

```
> Same is
```
> true for failcnt, because its actual meaning is how many times we failed

> allocations due to the limit being hit. We will fail allocations in the

> root cgroup, but the limit will never the reason.

>

> TODO includes figuring out what to do with the soft limit and max\_usage.

> Comments and suggestions appreciated.

>

```
> Signed-off-by: Glauber Costa <glommer@parallels.com>
```
- > CC: Michal Hocko <mhocko@suse.cz>
- > CC: Kamezawa Hiroyuki <kamezawa.hiroyu@jp.fujitsu.com>
- > CC: Johannes Weiner <hannes@cmpxchg.org>
- > CC: Mel Gorman <mgorman@suse.de>
- > CC: Andrew Morton <akpm@linux-foundation.org>

 $> - - -$ 

```
> mm/memcontrol.c | 45 +++++++++++++++++++++++++++++++++++++++++++++
```
> 1 file changed, 45 insertions(+)

>

> diff --git a/mm/memcontrol.c b/mm/memcontrol.c

> index 82c5b8f..bac398b 100644

> --- a/mm/memcontrol.c

> +++ b/mm/memcontrol.c

 $> \omega \omega$  -4506,6 +4506,45  $\omega \omega$  static inline u64 mem\_cgroup\_usage(struct mem\_cgroup \*memcg, bool swap)

> return val << PAGE SHIFT;

> }

>

> +static u64 mem\_cgroup\_read\_root(struct mem\_cgroup \*memcg, enum res\_type type, int name)

 $> +$ {

```
> + struct sysinfo i;
```

```
> + unsigned long pages[NR_LRU_LISTS];
```

```
> + int lru;
```
 $> +$ 

```
> + si meminfo(&i);
```

```
> + si_swapinfo(&i);
```
 $> +$ 

```
> + if (name == RES_LIMIT)
```

```
> + return RESOURCE_MAX;
```

```
> + if (name == RES_SOFT_LIMIT)
```

```
> + return 0:
```

```
> + if (name == RES FAILCNT)
```

```
> + return 0;
> + if (name == RES_MAX_USAGE)
> + return 0;
> +> + if (WARN_ON_ONCE(name != RES_USAGE))
> + return 0;
> +> + for (lru = LRU_BASE; lru < NR_LRU_LISTS; lru++)
> + pages[lru] = global page state(NR LRU BASE + lru);
> +> + switch (type) {
> + case MEM:
> + return pages[LRU_ACTIVE_ANON] + pages[LRU_ACTIVE_FILE] +
> + pages[LRU_INACTIVE_ANON] + pages[LRU_INACTIVE_FILE];
> + case _MEMSWAP:
> + return pages[LRU_ACTIVE_ANON] + pages[LRU_ACTIVE_FILE] +
> + pages[LRU_INACTIVE_ANON] + pages[LRU_INACTIVE_FILE] +
> +			i.totalswap - i.freeswap;
> + case KMEM:
> + return 0;
> + default:
> + BUG();
> + };
> +}
> +> static ssize_t mem_cgroup_read(struct cgroup *cont, struct cftype *cft,
> struct file *file, char __user *buf,
> size t nbytes, loff t *ppos)
> @@ -4522,6 +4561,11 @@ static ssize_t mem_cgroup_read(struct cgroup *cont, struct cftype
*cft,
> if (!do_swap_account && type == MEMSWAP)> return -EOPNOTSUPP;
> 
> + if (mem_cgroup_is_root(memcg)) {
> + val = mem_cgroup_read_root(memcg, type, name);
> + goto root_bypass;
> + \}> +> switch (type) {
> case MEM:
> if (name == RES USAGE)
> @@ -4542,6 +4586,7 @@ static ssize_t mem_cgroup_read(struct cgroup *cont, struct cftype
*cft,
> BUG();
> \}> 
> +root_bypass:
> len = scnprintf(str, sizeof(str), "%llu\n", (unsigned long long)val);
```
> return simple\_read\_from\_buffer(buf, nbytes, ppos, str, len);

> }

 $>$   $> 1.7.11.4$ 

>

 $\geq$  --

> To unsubscribe from this list: send the line "unsubscribe cgroups" in

> the body of a message to majordomo@vger.kernel.org

> More majordomo info at http://vger.kernel.org/majordomo-info.html

--

Michal Hocko SUSE Labs

Subject: Re: [RFC 1/4] memcg: provide root figures from system totals Posted by [Glauber Costa](https://new-forum.openvz.org/index.php?t=usrinfo&id=5626) on Tue, 02 Oct 2012 09:15:43 GMT [View Forum Message](https://new-forum.openvz.org/index.php?t=rview&th=11148&goto=48183#msg_48183) <> [Reply to Message](https://new-forum.openvz.org/index.php?t=post&reply_to=48183)

On 10/01/2012 09:00 PM, Michal Hocko wrote:

> On Tue 25-09-12 12:52:50, Glauber Costa wrote:

>> > For the root memcg, there is no need to rely on the res counters.

> This is true only if there are no children groups but once there is at

> least one we have to move global statistics into root res\_counter and

> start using it since then. This is a tricky part because it has to be

> done atomically so that we do not miss anything.

>

Why can't we shortcut it all the time?

It makes a lot of sense to use the root cgroup as the sum of everything, IOW, global counters. Otherwise you are left in a situation where you had global statistics, and all of a sudden, when a group is created, you start having just a subset of that, excluding the tasks in root.

If we can always assume root will have the sum of \*all\* tasks, including the ones in root, we should never need to rely on root res\_counters.

Subject: Re: [RFC 1/4] memcg: provide root figures from system totals Posted by [Michal Hocko](https://new-forum.openvz.org/index.php?t=usrinfo&id=5820) on Tue, 02 Oct 2012 09:34:33 GMT [View Forum Message](https://new-forum.openvz.org/index.php?t=rview&th=11148&goto=48184#msg_48184) <> [Reply to Message](https://new-forum.openvz.org/index.php?t=post&reply_to=48184)

On Tue 02-10-12 13:15:43, Glauber Costa wrote:

> On 10/01/2012 09:00 PM, Michal Hocko wrote:

> > On Tue 25-09-12 12:52:50, Glauber Costa wrote:

> >> > For the root memcg, there is no need to rely on the res\_counters.

> > This is true only if there are no children groups but once there is at

> > least one we have to move global statistics into root res\_counter and

> > start using it since then. This is a tricky part because it has to be

> > done atomically so that we do not miss anything.

 $>$ 

> Why can't we shortcut it all the time?

Because it has its own tasks and we are still not at use\_hierarchy := 1

> It makes a lot of sense to use the root cgroup as the sum of everything,

> IOW, global counters. Otherwise you are left in a situation where you

> had global statistics, and all of a sudden, when a group is created, you

> start having just a subset of that, excluding the tasks in root.

Yes because if there are no other tasks then, well, global == root. Once you have more groups (with tasks of course) then it depends on our favorite use\_hierarchy buddy.

> If we can always assume root will have the sum of \*all\* tasks, including > the ones in root, we should never need to rely on root res\_counters.

but we are not there yet.

-- Michal Hocko SUSE Labs

Page 25 of 25 ---- Generated from [OpenVZ Forum](https://new-forum.openvz.org/index.php)